# Algoritmos Elementales de Grafos

Agustín J. González ELO-320: Estructura de Datos Y Algoritmos 1er.Sem. 2002

## Introducción

- $\bullet$ Estudiaremos métodos para representar y explorar o recorrer grafos.
- $\bullet$  Explorar un grafo significa seguir sistemáticamente los arcos de un grafo para visitar sus vértices.
- $\bullet$  Las dos representaciones más comunes para representar grafos son: Lista de adyacencia y matriz de adyacencia.
- **Representación de grafos**
- $\bullet$ Un Grafo  $G = (V, E)$ ,  $V :$  conjunto de vértices y E conjunto de arcos, se representa preferiblemente con una lista de adyacencia porque ésta permite una representación compacta cuando el grafo es **disperso**; i.e. cuando  $|E| \ll |V|^2$
- Es preferible usar una representación con Matriz de Adyacencia cuando el grafo es **denso**; i.e. |E| ~ |V|2,.o cuando es preciso saber rápidamente si hay un arco conectando dos vértices.

#### Representación con Listas de Adyacencia

- $\bullet$  En este caso el Grafo G=(V, E) consiste de un arreglo Adj que almacena |V| listas, una para cada vértice en V.
- $\bullet$  Para cada *u* <sup>∈</sup> V, la lista de adyacencia Adj[u] contiene (punteros a) todos los vértices *<sup>v</sup>* tal que hay una arco (*u,v*) ∈ E.
- • Si el grafo es dirigido, se cumple que la suma de los largos de las listas de adyacencia es |E|.
- $\bullet$  Si el grafo no es dirigido, se cumple que la suma de los largos de las listas de adyacencia es 2\*|E|. Dado que cada arco aparece dos veces.
- $\bullet$ En cualquier caso la memoria requerida es  $O(max(|V|, |E|)) =$  $O(|V| + |E|)$ .

#### Representación con Listas de Adyacencia: Ejemplo

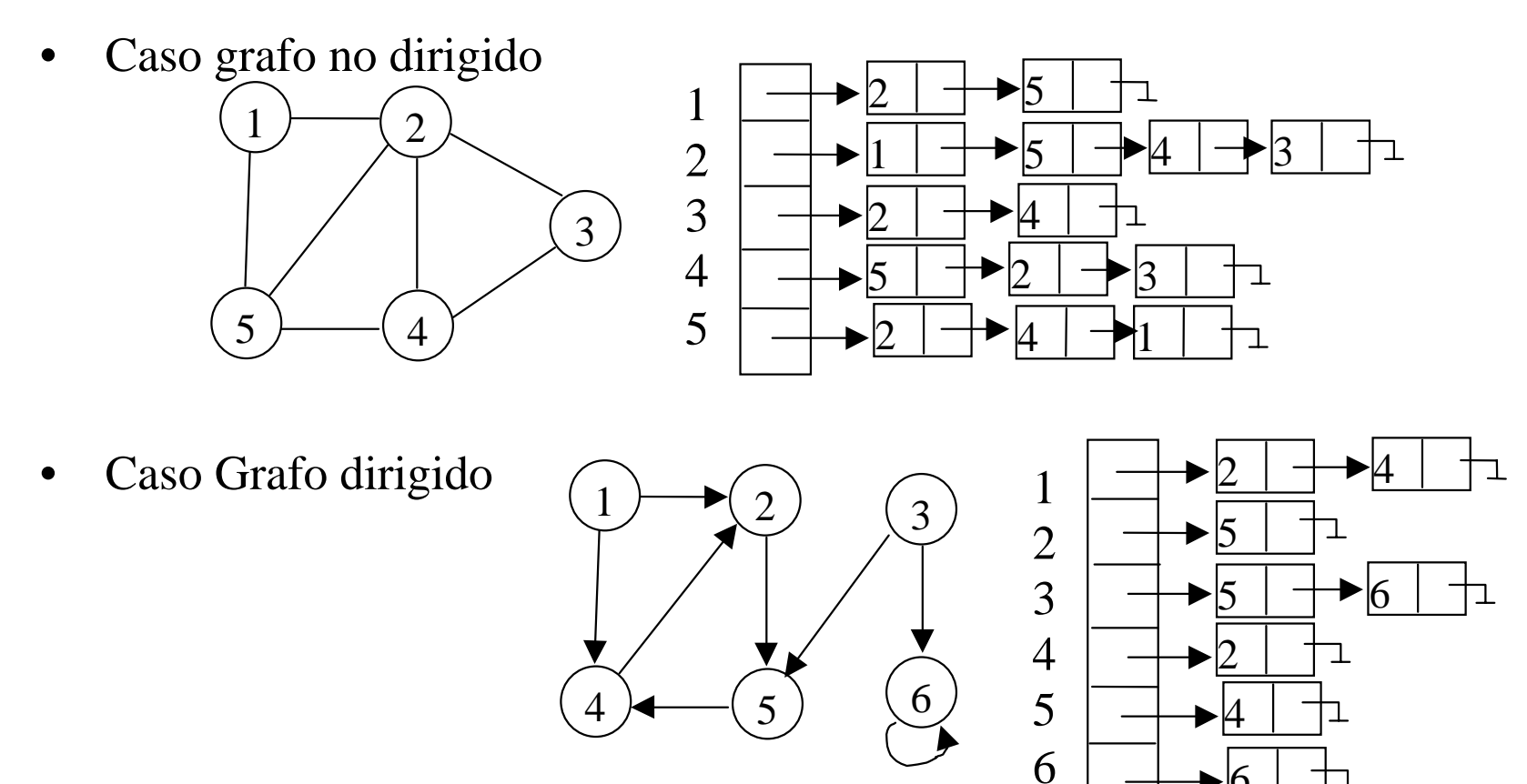

 $\bullet$  Las listas de adyacencia pueden ser fácilmente adaptadas para representar *grafos con peso.* En estos un peso es asociado a cada arco a través de una función de peso *w*: E --> **R.** Así el peso del arco (u,v) es puesto en el nodo *<sup>v</sup>* de la lista *u*.

#### Representación con Matriz de Adyacencia: Ejemplo

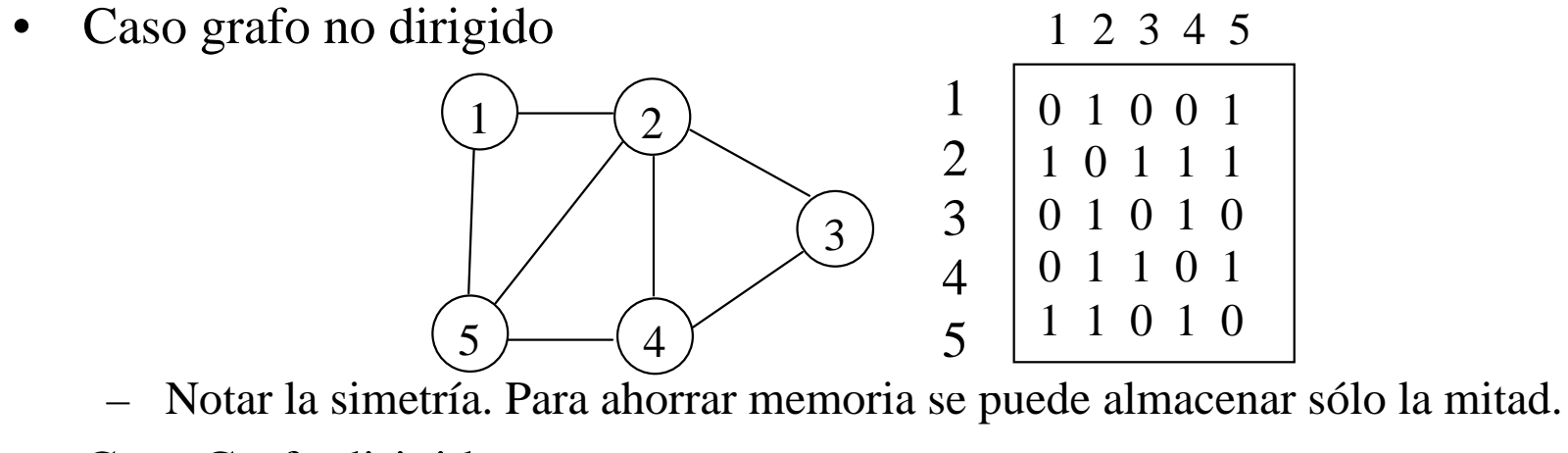

•Caso Grafo dirigido

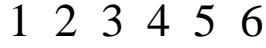

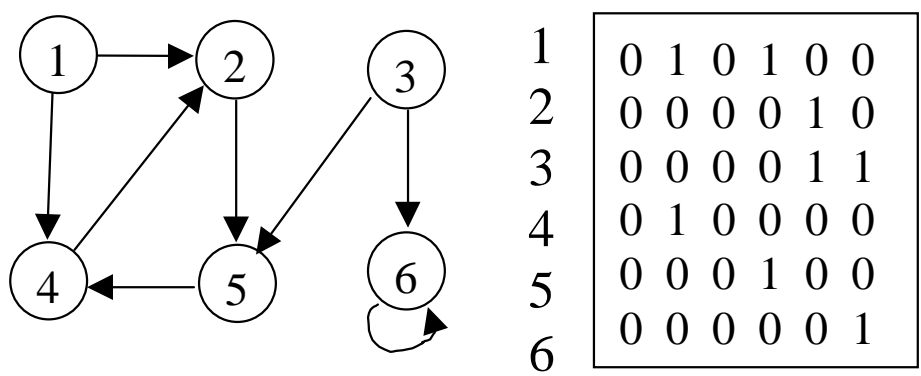

• Si el grafo es con peso, el peso se almacena en la matriz. Cuando un arco no existe se toma algún valor que represente su ausencia 0, -1 etc. Dependiendo de la aplicación.

La matriz de adyacencia es preferible cuando el grafo es pequeño por 5 su simplicidad.

### Algoritmos de Exploración de un grafo.

- La idea es visitar todos los vértices siguiendo los arcos.
- $\bullet$  "Breadth-first search" búsqueda (visitar) primero por distancia (todos de igual distancia se visitan primero)
- $\bullet$  Dado un vértice fuente *<sup>s</sup>*, Breadth-first search sistemáticamente explora los arcos del grafo G para "descubrir" todos los vertices alcanzables desde *s*.
- También calcula la distancia (menor número de arcos) desde *<sup>s</sup>* a todos los vértices alcanzables.
- $\bullet$  También produce un árbol con raíz en *<sup>s</sup>* y que contiene a todos los vértices alcanzables.
- El camino desde s a cada vértice en este recorrido contiene el mínimonúmero de arcos. Es el camino más corto medido en número devértices.
- $\bullet$  Su nombre se debe a que expande uniformemente la frontera entre lo descubierto y lo no descubierto. Llega a los nodos de distancia k, sólo luego de haber llegado a todos los nodos a distancia k-1.

#### Algoritmos "Breadth-first search" (BFS)

 $\bullet$  Inicialmente el algoritmo colorea los vértices con blanco. Luego éstos pasan a plomo y luego negro. El color plomo es usado para definir la frontera entre lo ya descubierto o explorado y lo por visitar.

```
BFS(G,s) { /* pseudo-código */int d[N], p[N], color[N]; /* Arreglos de distancia, de padres, y de color */
        QUEUE Q; /* Cola usada como estructura auxiliar */
        for ( cada vértice u \in V[G] - \{s\}) {
                    color [u] =Blanco;
                     d[u] = 
∞; /* distancia infinita si el nodo no es alcanzable */
        }
        color[s] =Plomo;
        d[s] = 0;p [s]=NULL;
        Enqueue(Q, s);
        while (!Queue_Vacía(Q) ) {
                    u = Cabeza(Q);for ( cada v 
∈ Adj [u] ) {
                                 if (color [v] == Blanco) {
                                              color[v]=Plomo;
                                              d [v]=d[u]+1;p [v] = u;Enqueue(O, v);
                                  }
                    Dequeue(Q); /* se extrae u */color [u] = Negro;
        }
}
```
 $\bullet$ 

 $\bullet$  El tiempo de ejecución es O(|V|+|E|). Notar que cada nodo es encolado una vez y su lista de adyacencia es recorrida una vez también.

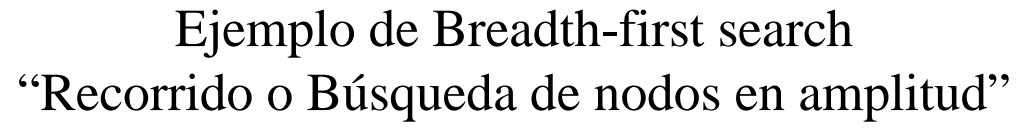

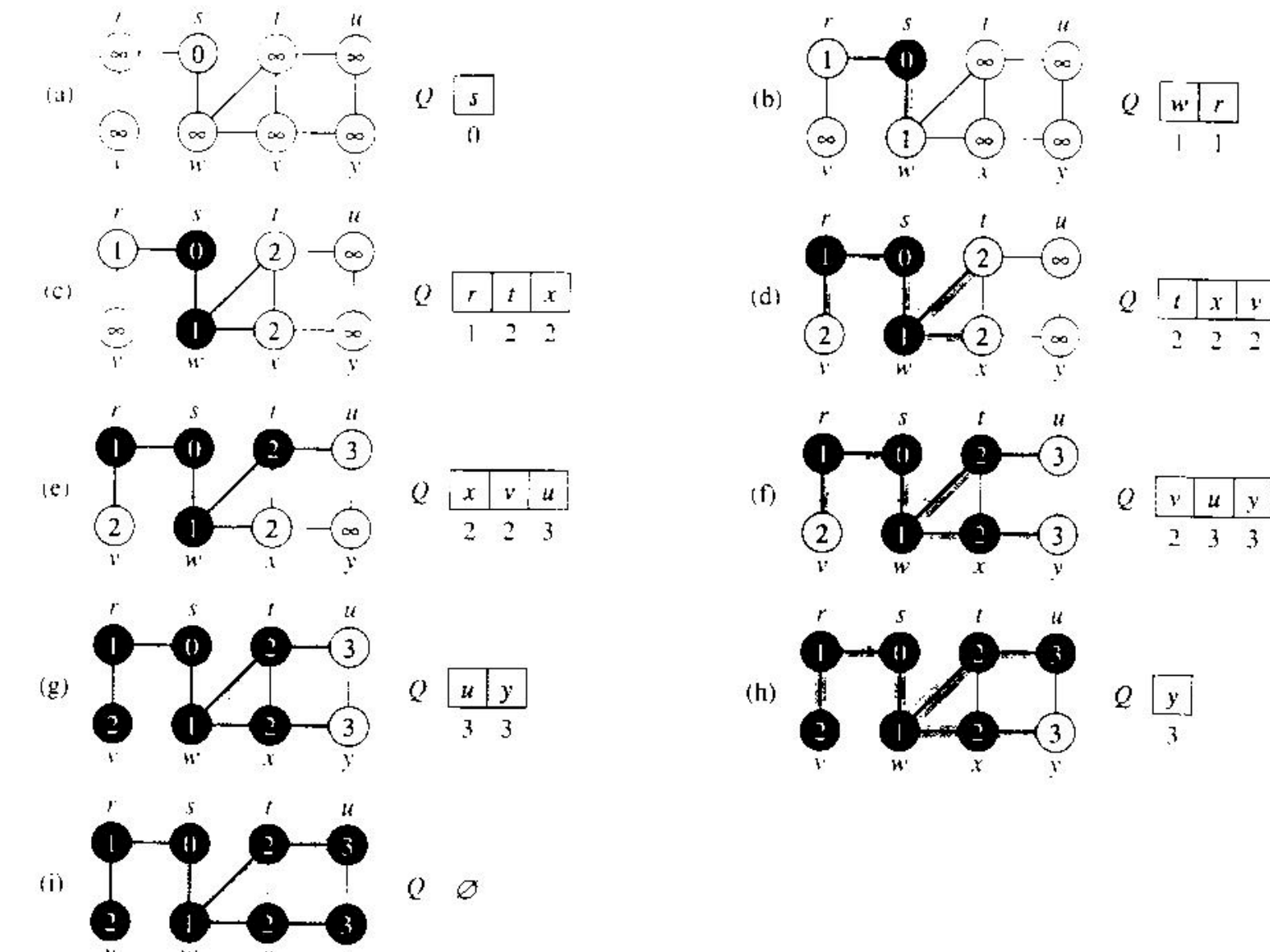

#### Algoritmos "Depth-first search" (DFS)

- $\bullet$  Como en BFS, inicialmente el algoritmo colorea los vértices con blanco. Luego éstos pasan a plomo y luego negro. Aquí el color plomo es usado para definir nodos cuyos descendientes están siendo visitados.
- $\bullet$  int tiempo; /\* global \*/ int d[N], f[N], p[N], color[N]; /\* Arreglos de tiempo de entrada, tiempo de salida, padres, y color \*/
- $\bullet$  $DFS(G)$  { /\* pseudo-código \*/

```
for ( cada vértice u 
∈ V[G]) {
             color [u] =Blanco;
             p[u] = NULL;}
tiempo = 0;
for (cada vértice u 
∈ V[G])
             if \text{(color[u] == Blanco)}}DFS visit(u);
```

```
}
```

```
•DFS visit (u) /* pseudo-código */
```

```
color [u]= Plomo; /* Vértice Blanco u es visitado, ingresamos a su sub-árbol */
       d[u] = ++tiempo; /* el tiempo se incrementa cada vez que "entramos y salimos" de un nodo*/
        for ( cada v \in Adj [u] ) { /* explora arcos (u,v) */
                    if (color [v] == Blanco) {
                                 p[v] = u;DFS visit(v);
                    }
        }
       color [u] = Negro; /* ennegrezca u, salimos de su sub-árbol */
       f [u] = ++itempo;}
```

```
• El tiempo de ejecución de DFS es también O(|V|+|E|). Cada arco y nodo es recorrido una vez.
```
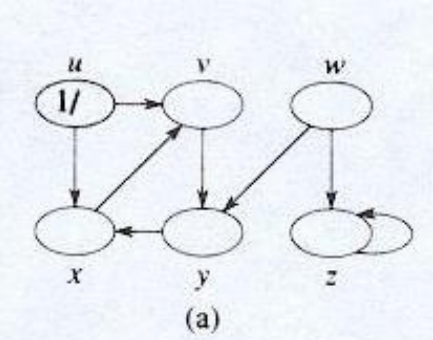

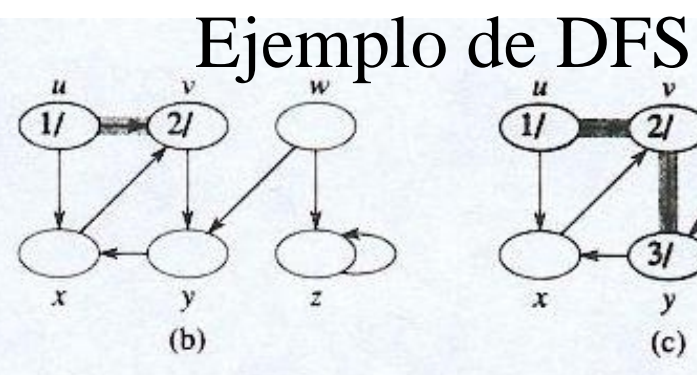

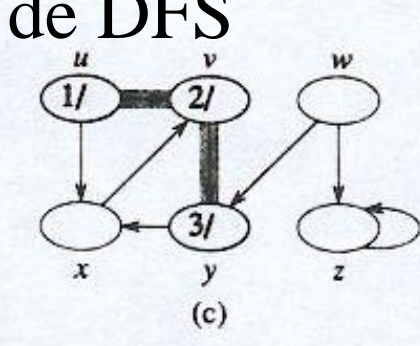

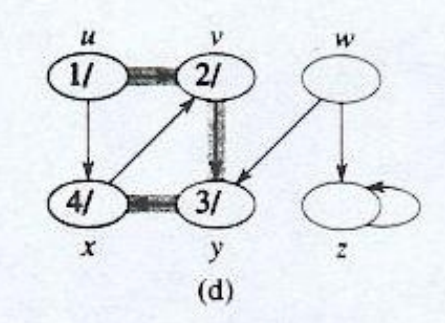

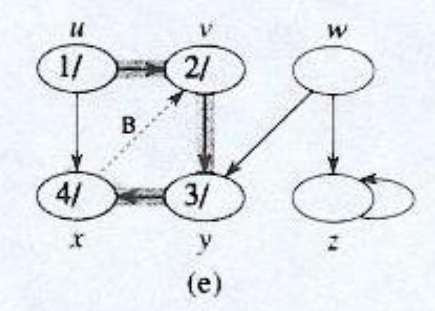

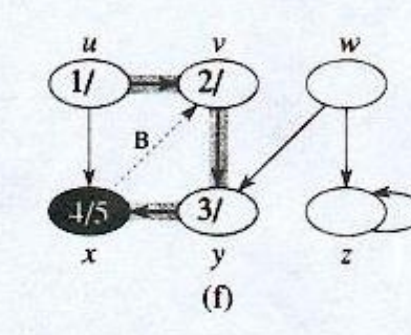

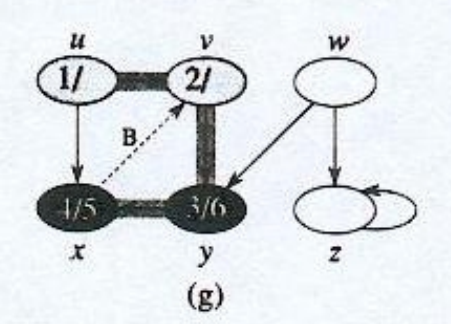

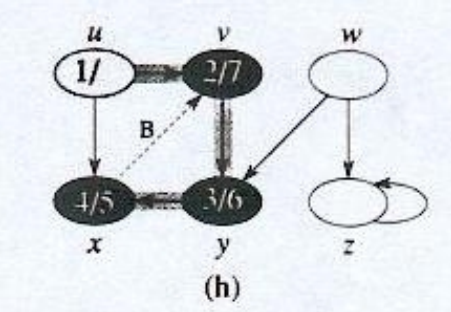

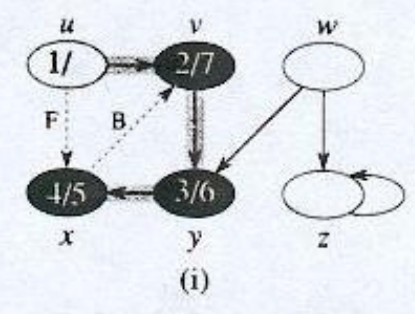

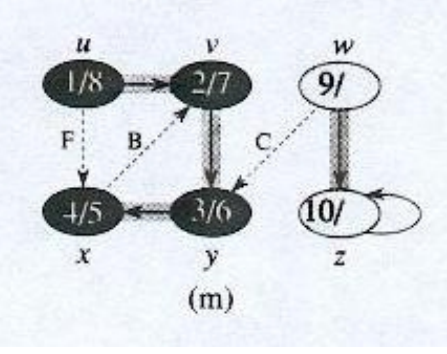

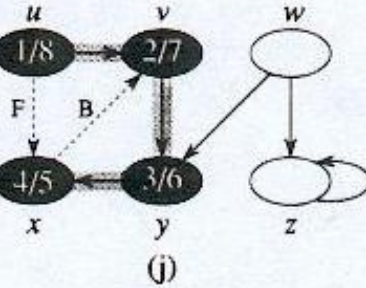

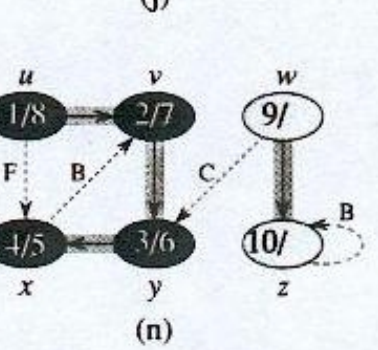

F

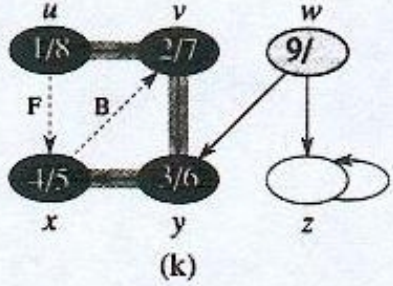

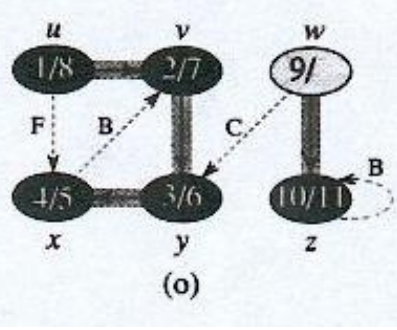

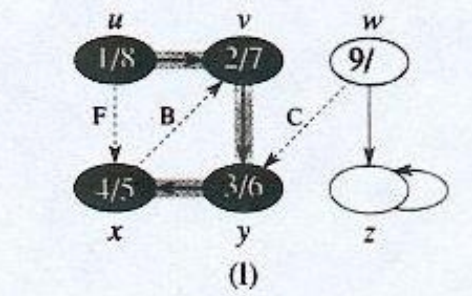

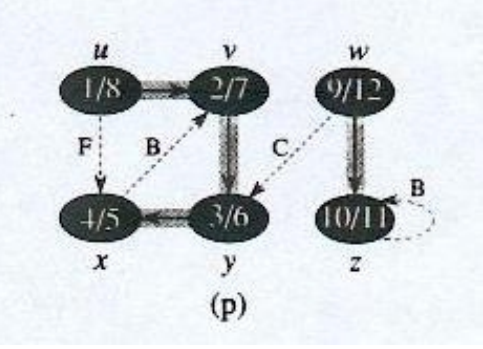

### Orden Topológico

- $\bullet$  El orden topológico tiene sentido sólo en grafos aciclicos dirigidos (DAG).
- $\bullet$  Orden topológico de un dag G=(V,E) es un orden lineal de todos los vértices tal que si G contiene el arco (u,v), entonces *u* aparece antes que *v* en el orden.
- $\bullet$  Cuando se tienen muchas actividades que dependen parcialmente unas de otras, éste orden permite definir un orden de ejecución sin conflictos.
- Gráficamente se trata de poner todos los nodos en una línea de manera que sólo haya arcos hacia delante.
- $\bullet$  Algoritmo:
	- Topological\_Orden(G)

Llamar a DFS(G) para calcular el tiempo de término f[v] para cada vértice.

Insertar cada nodo en una lista enlazada según su orden de término. Retornar la lista enlazada

#### Ejemplo: Orden topológico

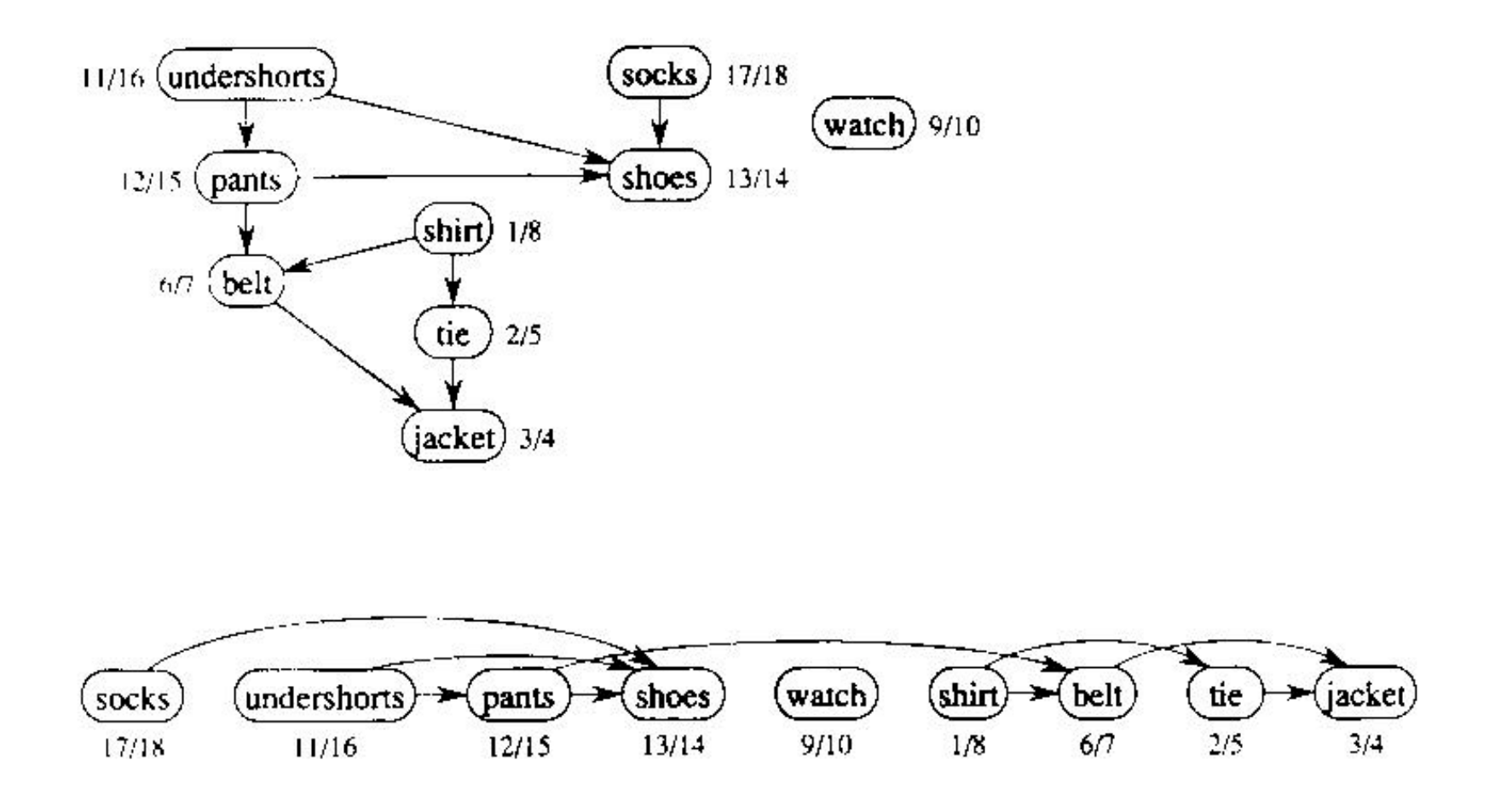

¿Es teste el único orden topológico?

#### Ejemplo: Orden topológico

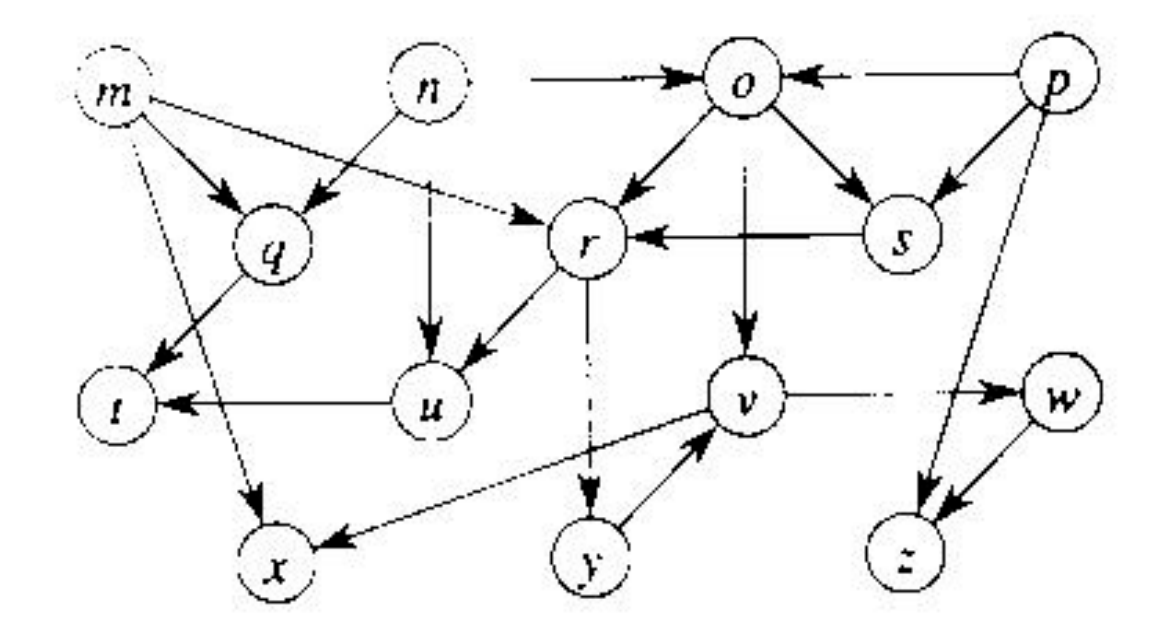

¿Cuál es el orden topológico?

#### Detección de componentes fuertemente Conexas

- $\bullet$  Una componente fuertemente conexa de un grafo G=(V,E) es el máximo conjunto de vértices U subconjunto de V tal que para cada par de vértices u, v en U, existan caminos desde u a v y viceversa.
- $\bullet$  El algoritmo descubre todas las componentes fuertemente conexas. Para ello define el grafo traspuesto de G, G<sup>T</sup>= (V,E<sup>T</sup>), donde E<sup>T</sup>={(u,v) tal que (v,u) pertenece a E}. En otras palabras, invierte el sentido de todas los arcos.
- Algoritmo:
- $\bullet$ Strongly\_Connected\_Components(G)

1.- Llamar a DFS(G) para obtener el tiempo de término f[u], para cada vértice u;

2.- Calcular G T;

3.- Llamar a DFS(G T), pero en el loop principal de DFS, considerar los vértices en orden decreciente de f [u].

4.- La salida son los vértices de cada árbol de la foresta del paso 3. Cada árbol es una componente fuertemente conexa separada.

#### Ejemplo de Detección de Componentes fuertemente conexasd b c a  $\blacktriangleright$  (1/10)  $8/9$  $11/16$  $\frac{13}{14}$  $\left( a\right)$  $5/6$  $2/7$  $\overline{12}/1$  $3/4$ h g e

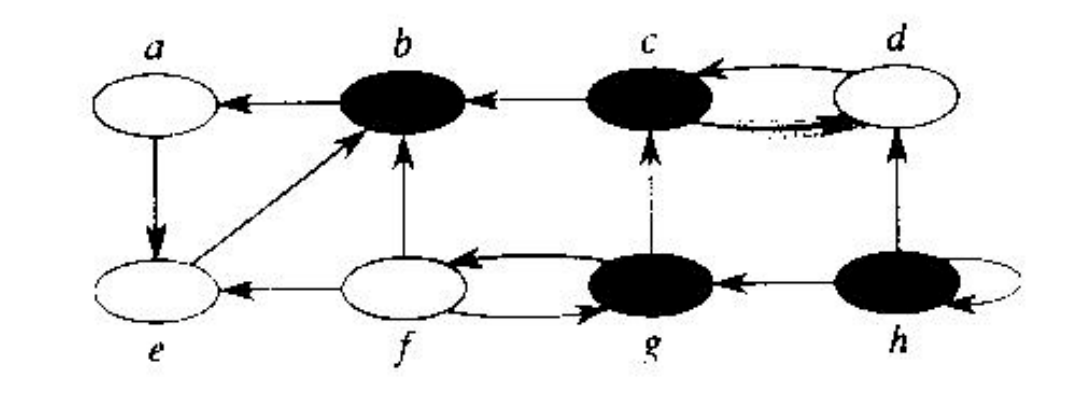

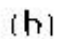

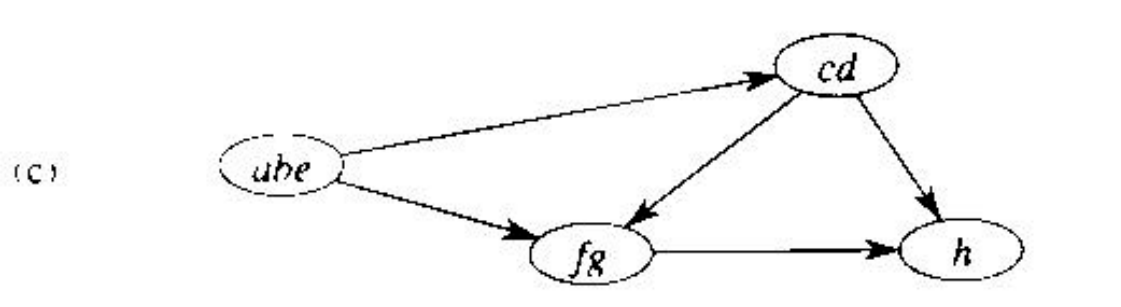

15

### ¿Por qué funciona?

- $\bullet$  No haremos una demostración rigurosa, pero si daremos algunos elementos que ayudan a su entendimiento.
- $\bullet$  Cuando se recorre un grado en DFS se tiene: si v es un descendiente de u entonces  $f[v] < f[u]$ .
- Si v es descendiente de u, v es alcanzable desde u.
- $\bullet$  La conectividad de nodos en una componente conexa es es invariante con respecto a la inversión de arcos. Si de v llegamos a u, y de u llegamos a v, al invertir los arcos esta propiedad se mantiene.
- Al visitar los nodos de  $G<sup>T</sup>$  usando orden de término decreciente, para cada árbol estaremos partiendo por los mismos nodos que usamos en el recorrido de G. Tendremos que llegar a todos los conectados de todas formas y éstos definirán las componentes fuertemente conexas.